## Accessing SmartApply and SmartInstall

Access the application dashboard by clicking on the "Application Dashboard" tile in the <u>Embedded</u> <u>Generation splashboard</u>

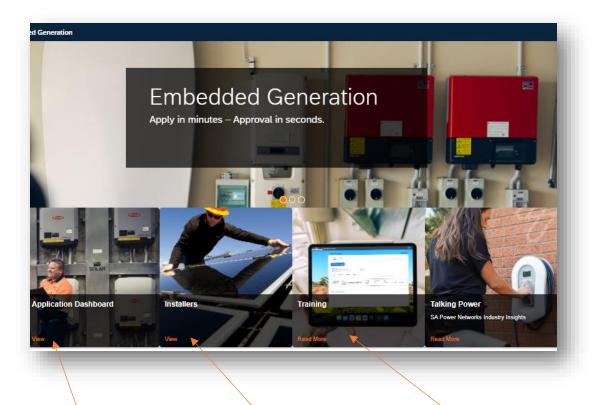

Opens the login and Registration screen for SmartApply

Opens the login and Registration screen for SmartInstall

Access Training and quick guides